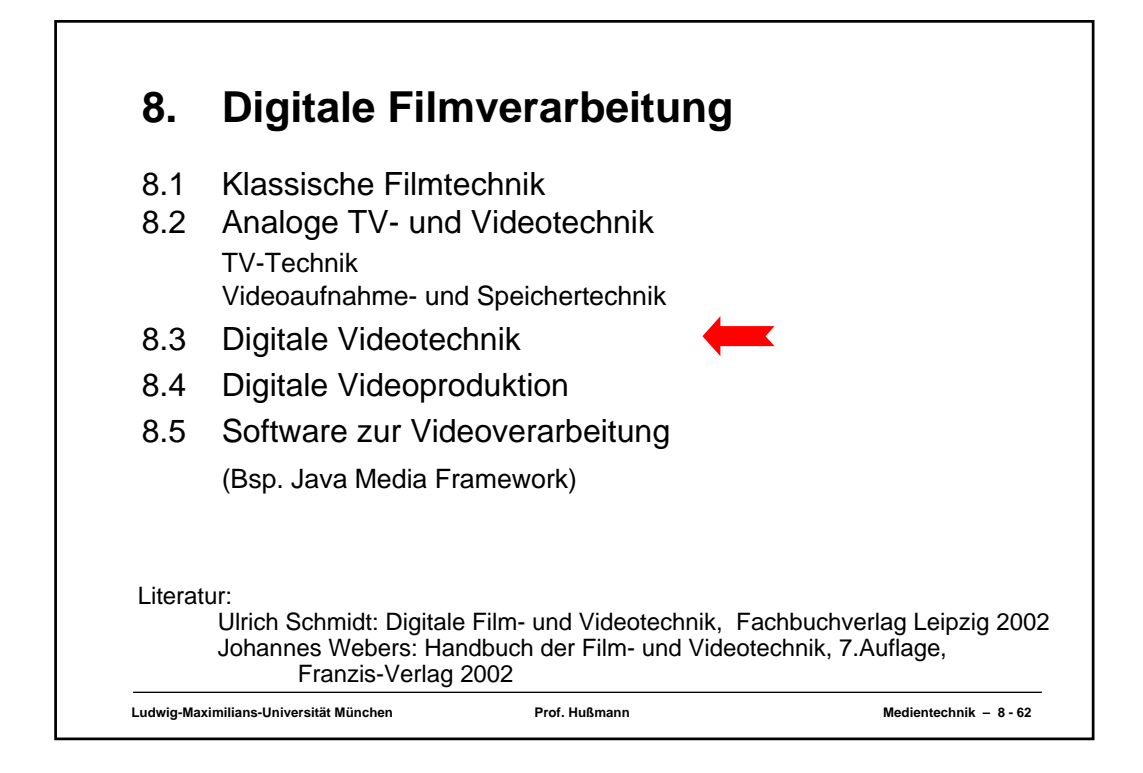

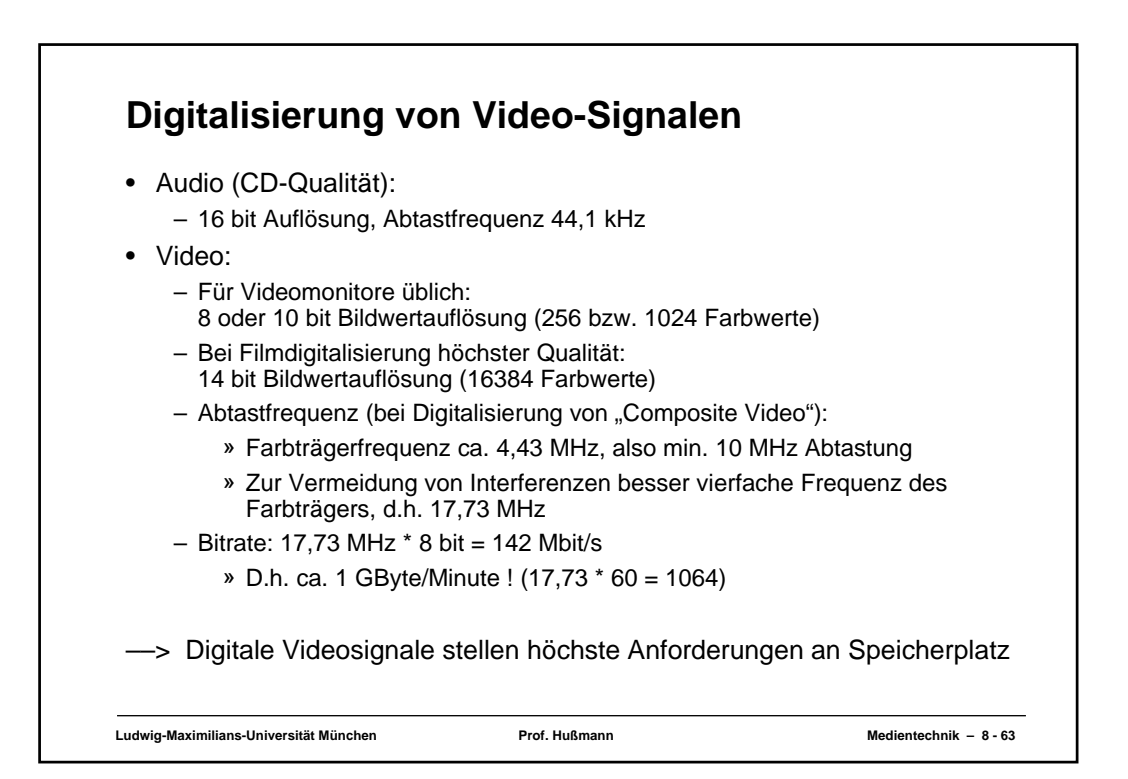

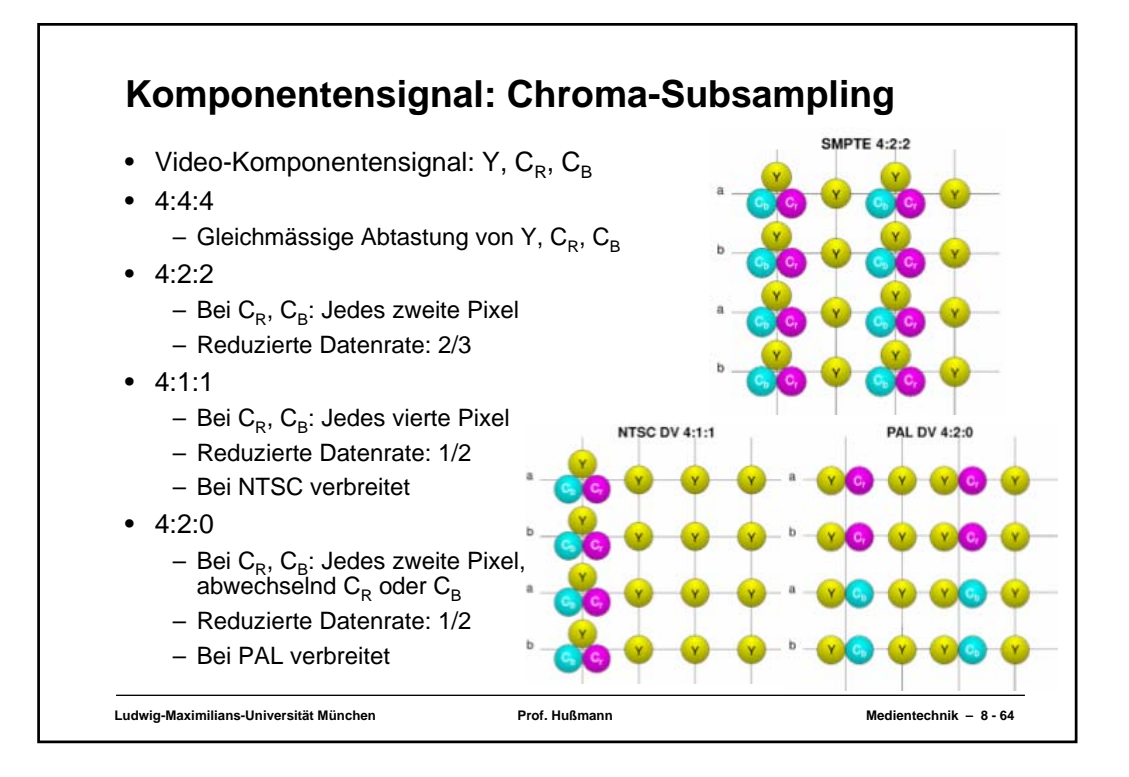

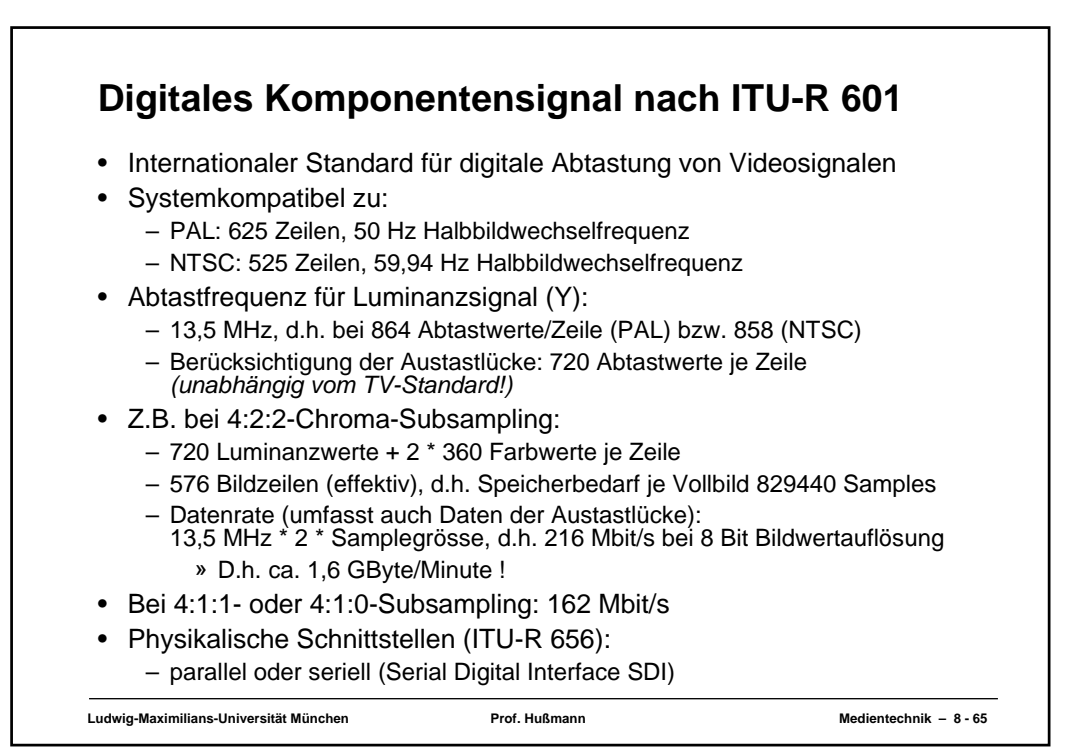

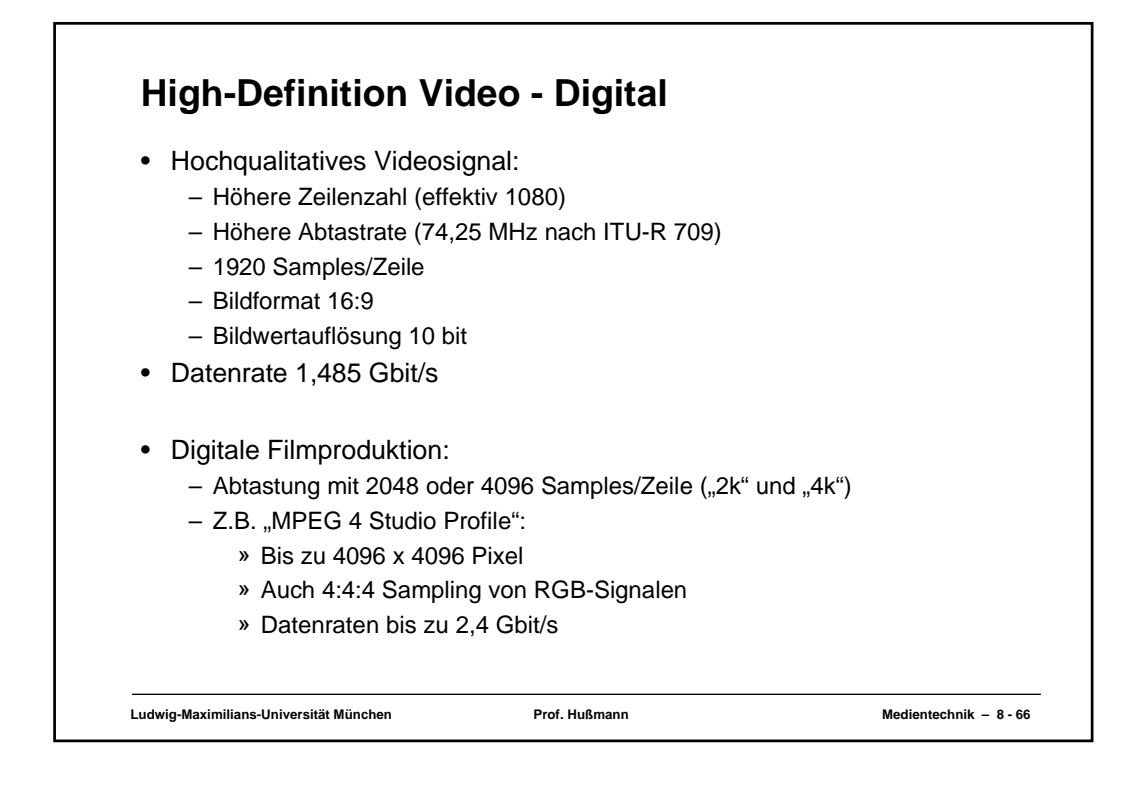

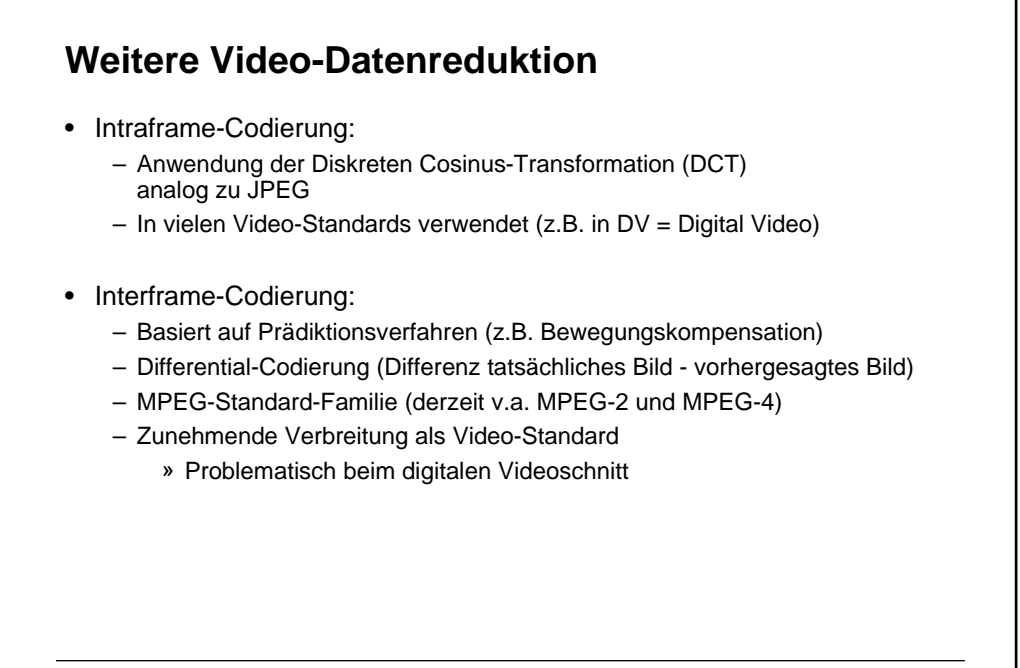

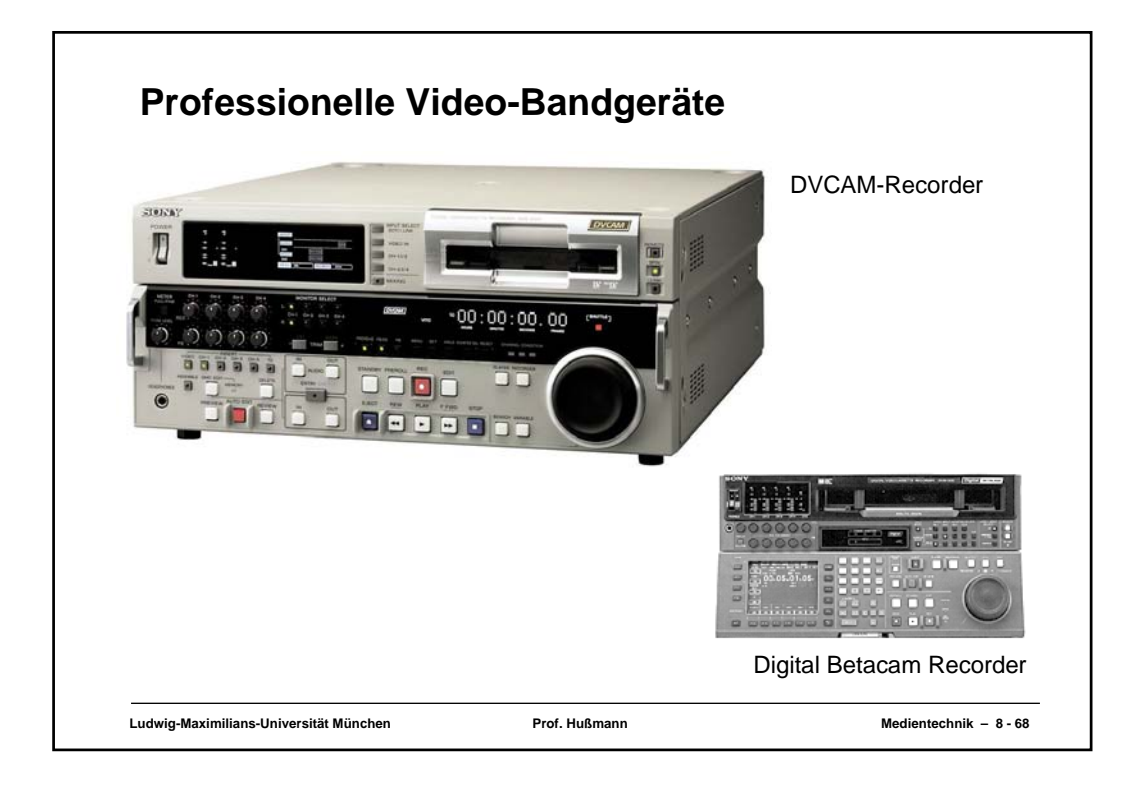

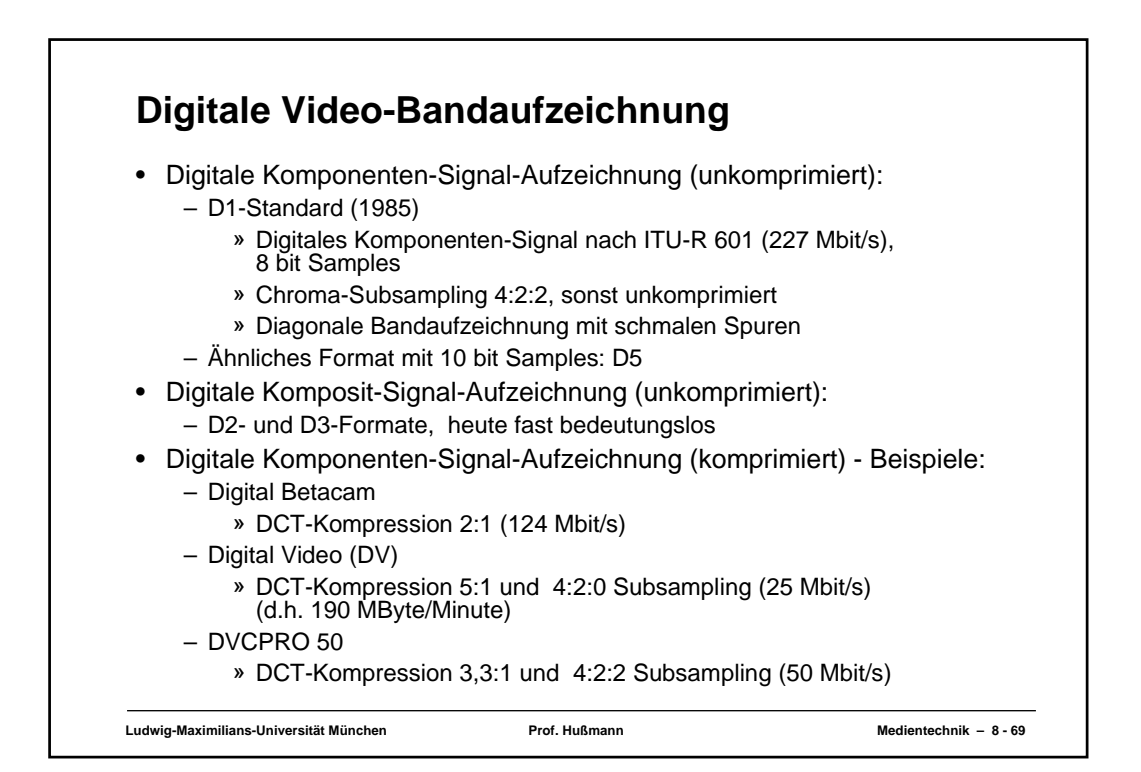

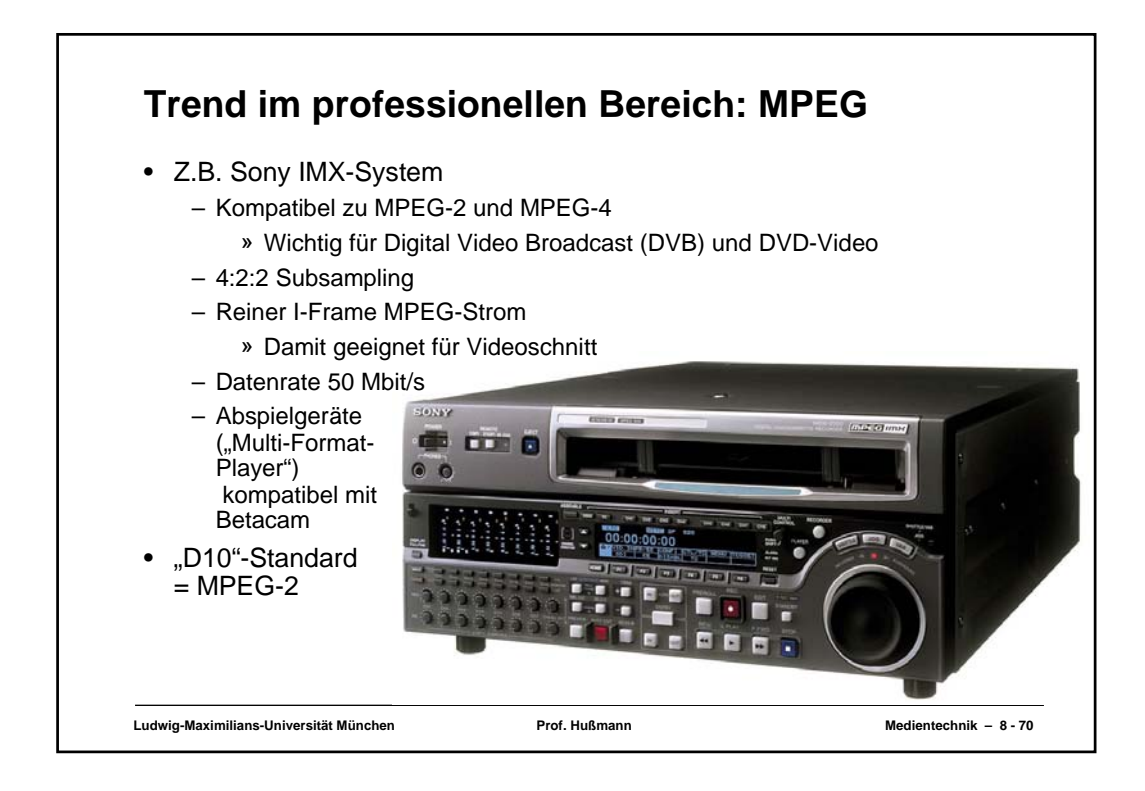

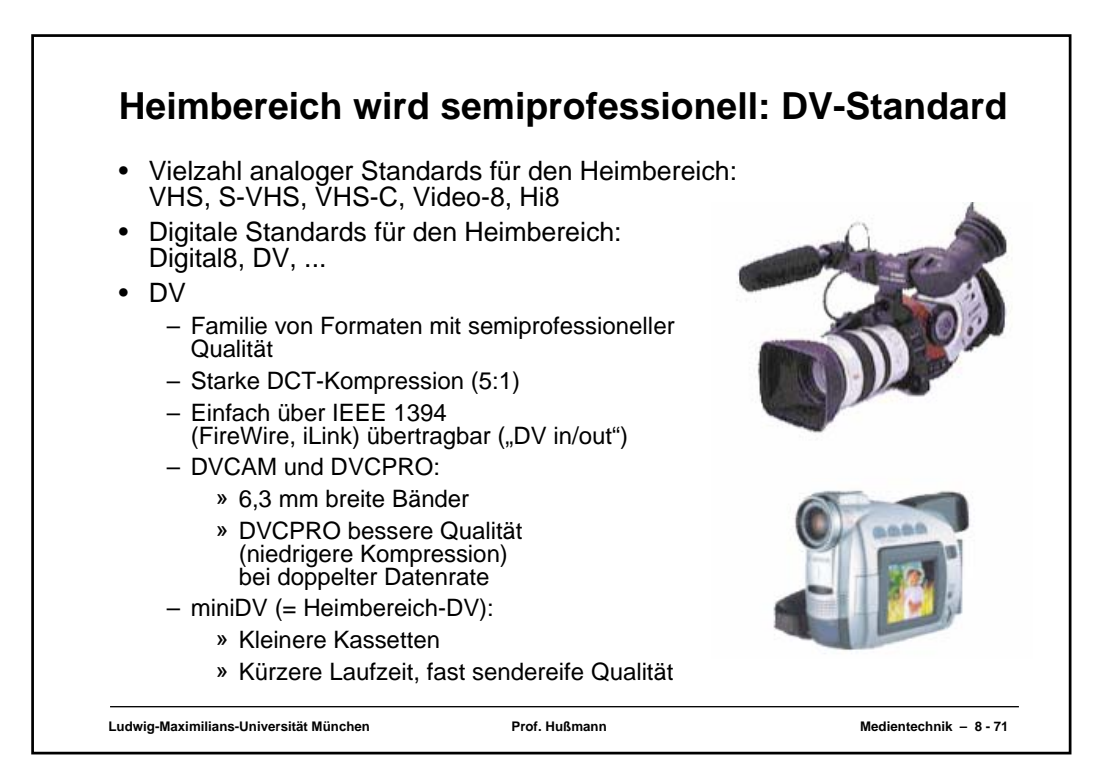

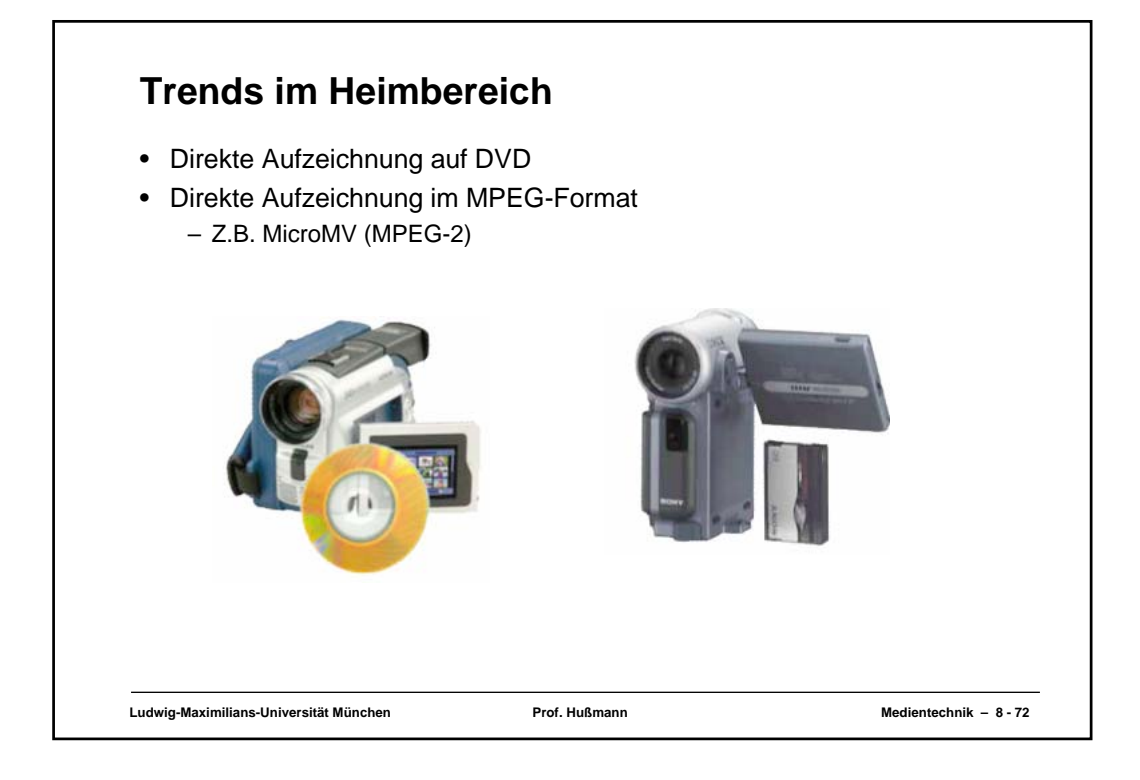

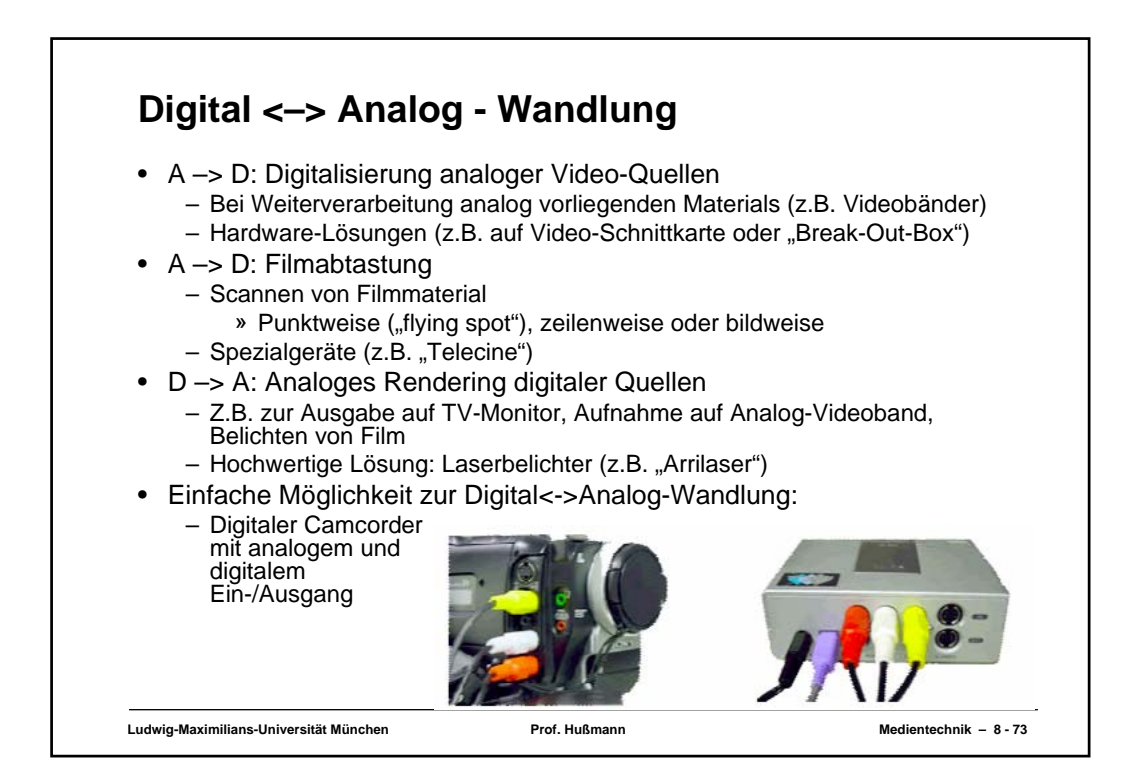

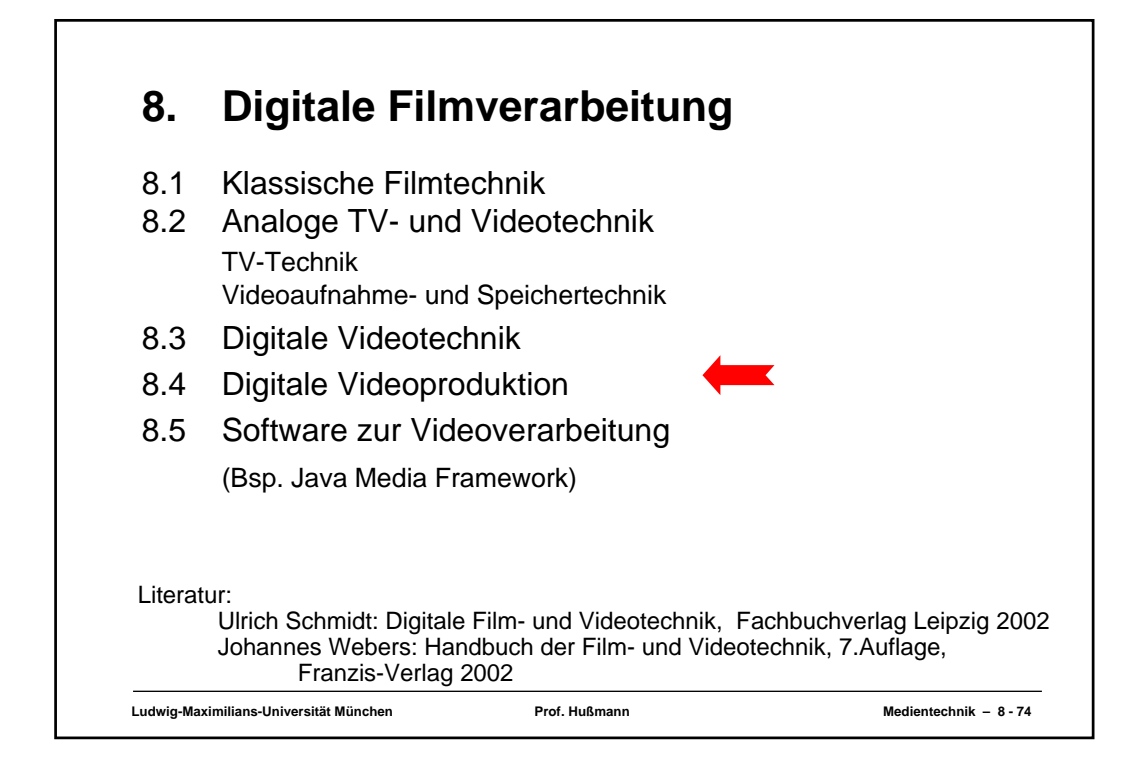

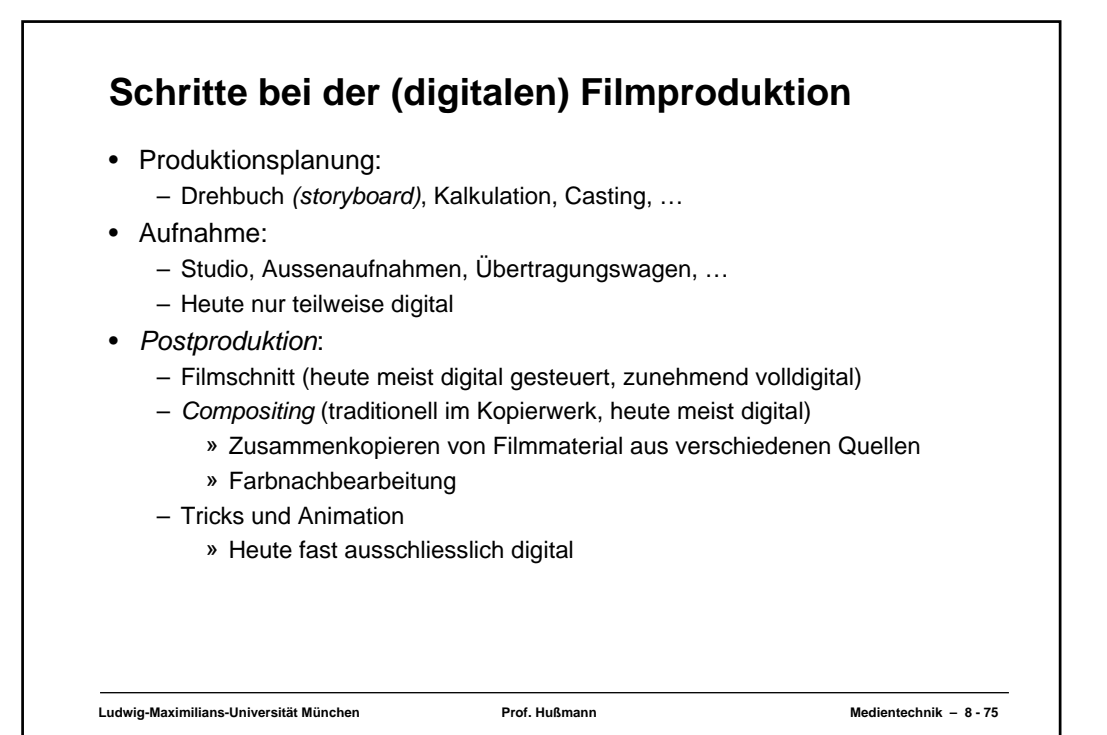

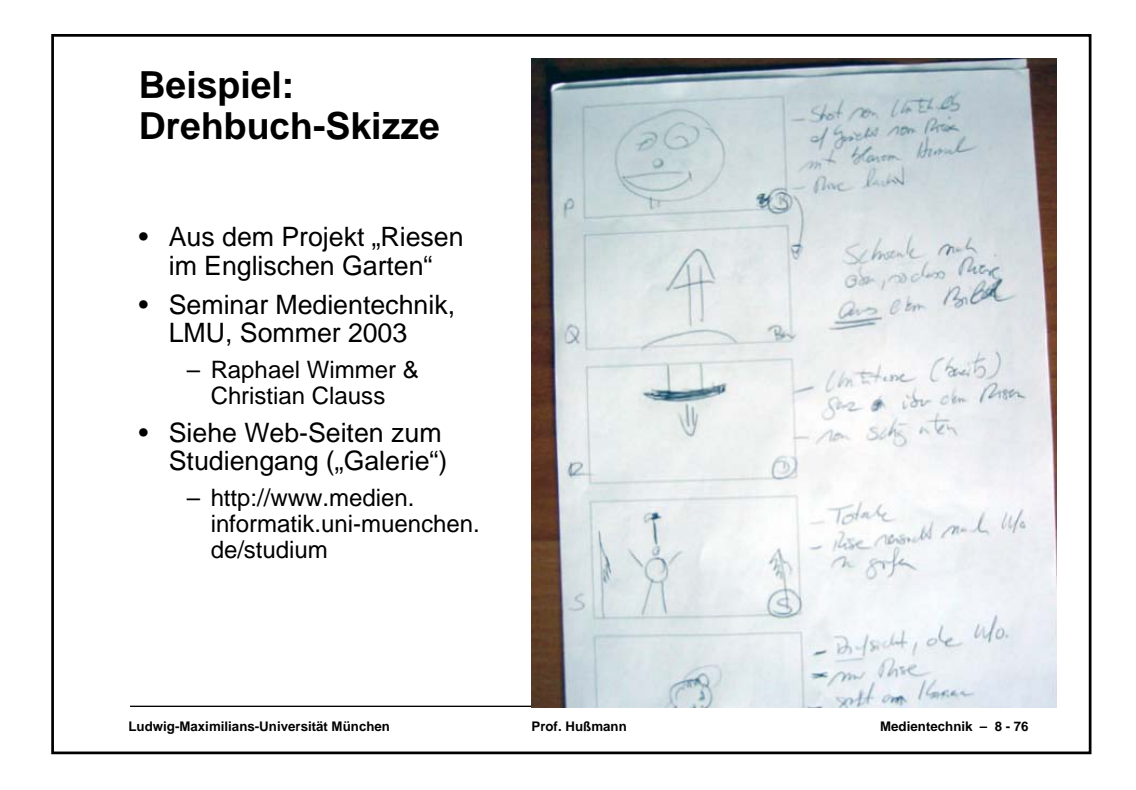

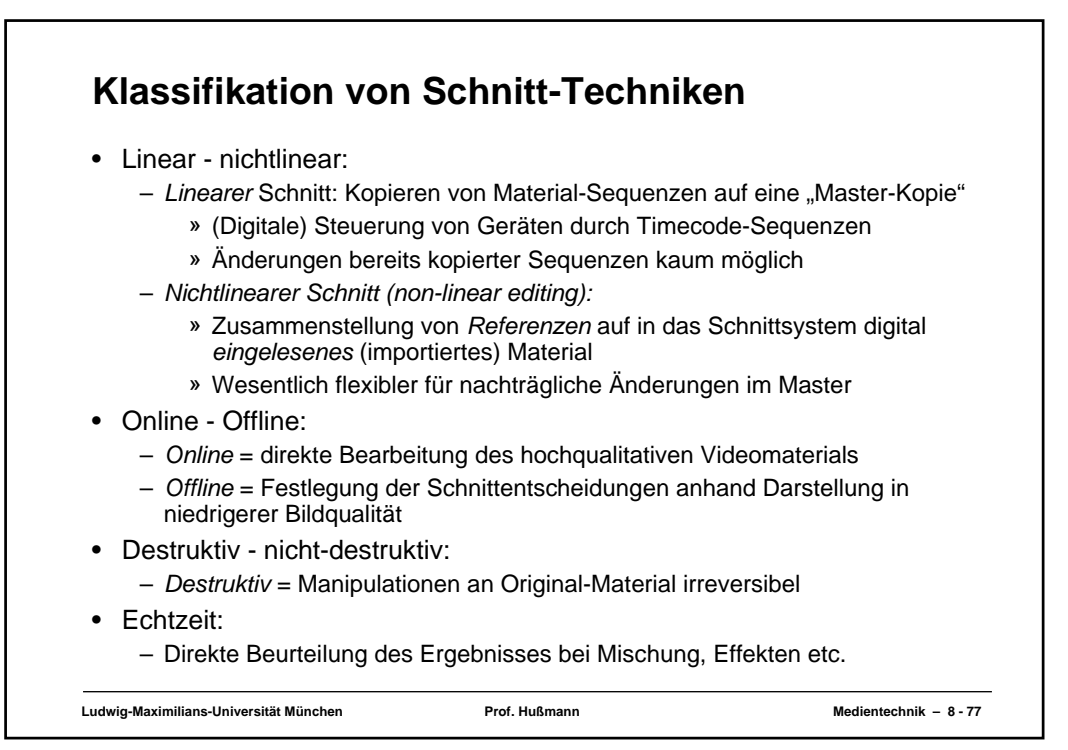

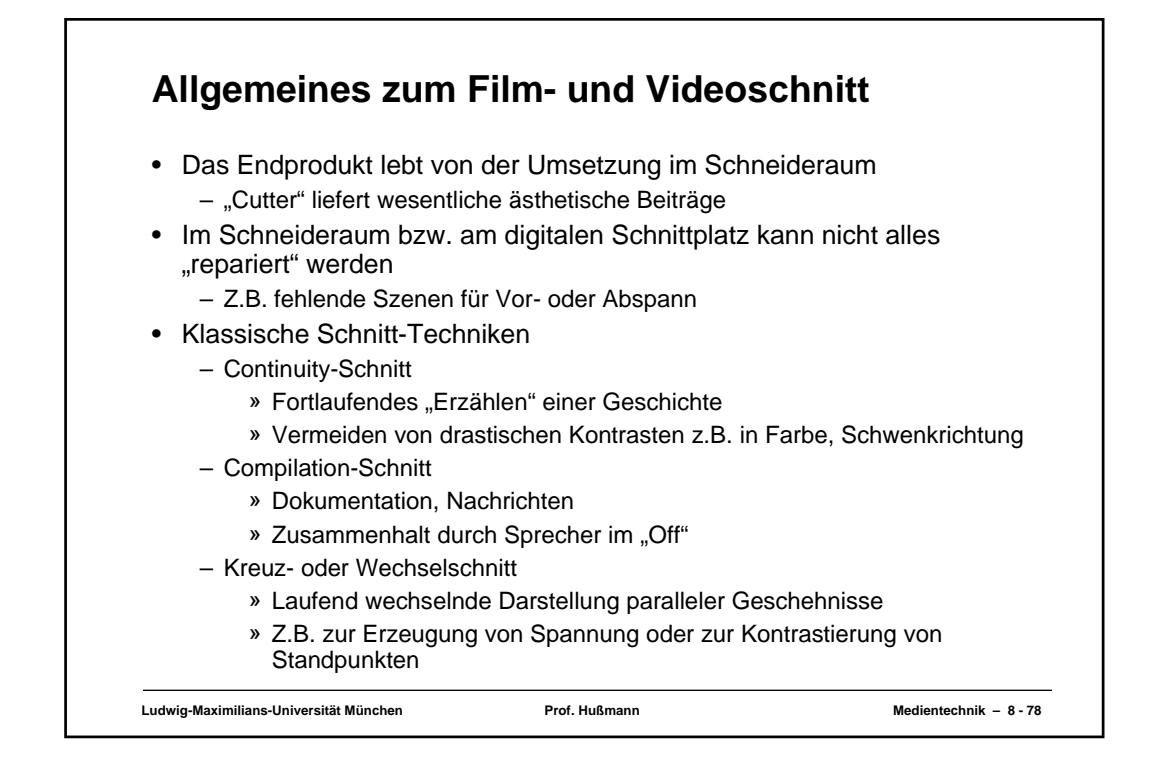

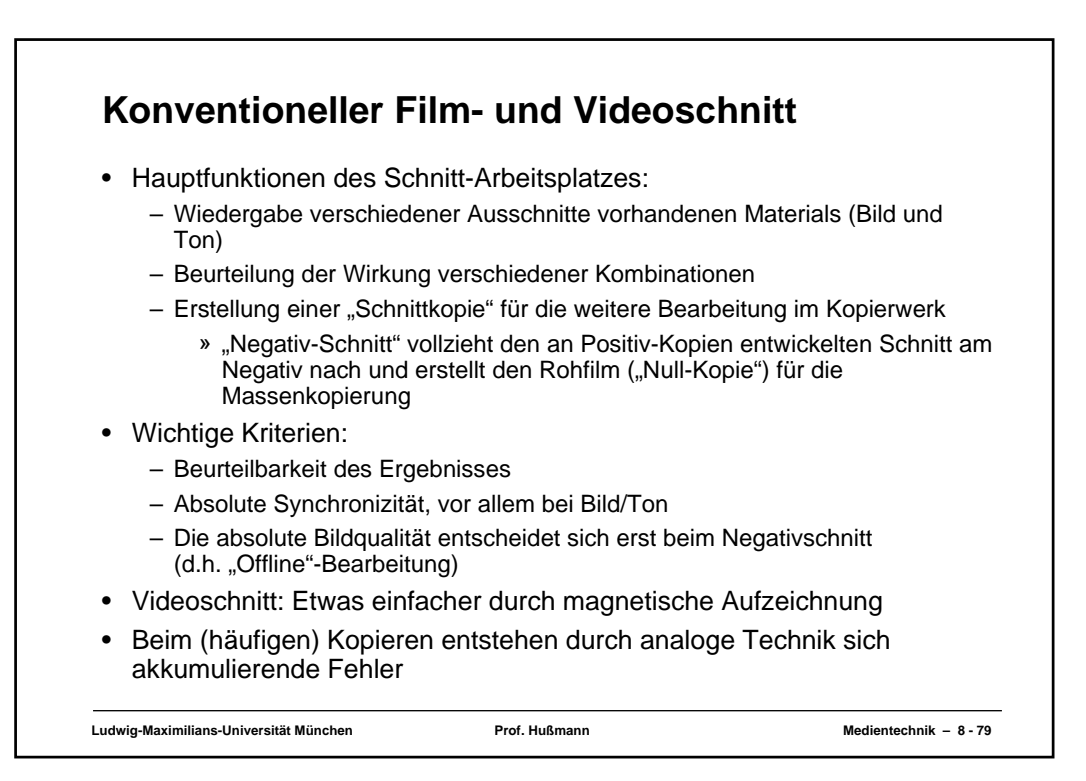

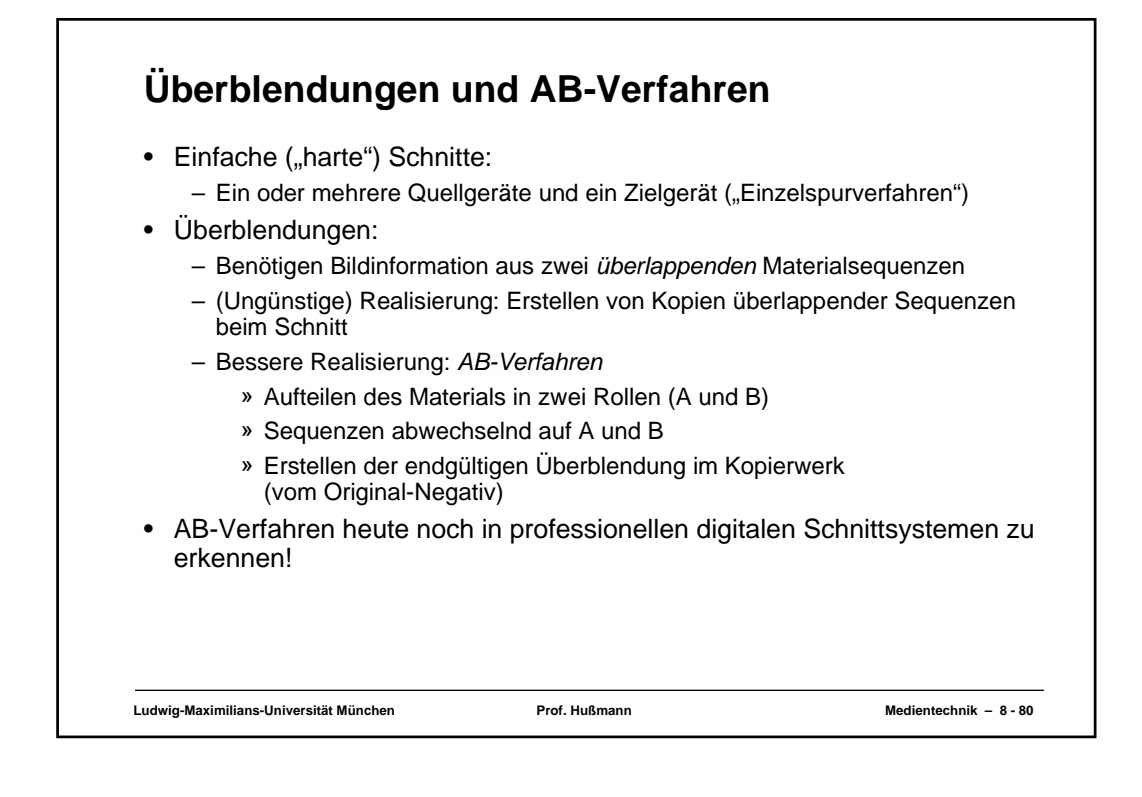

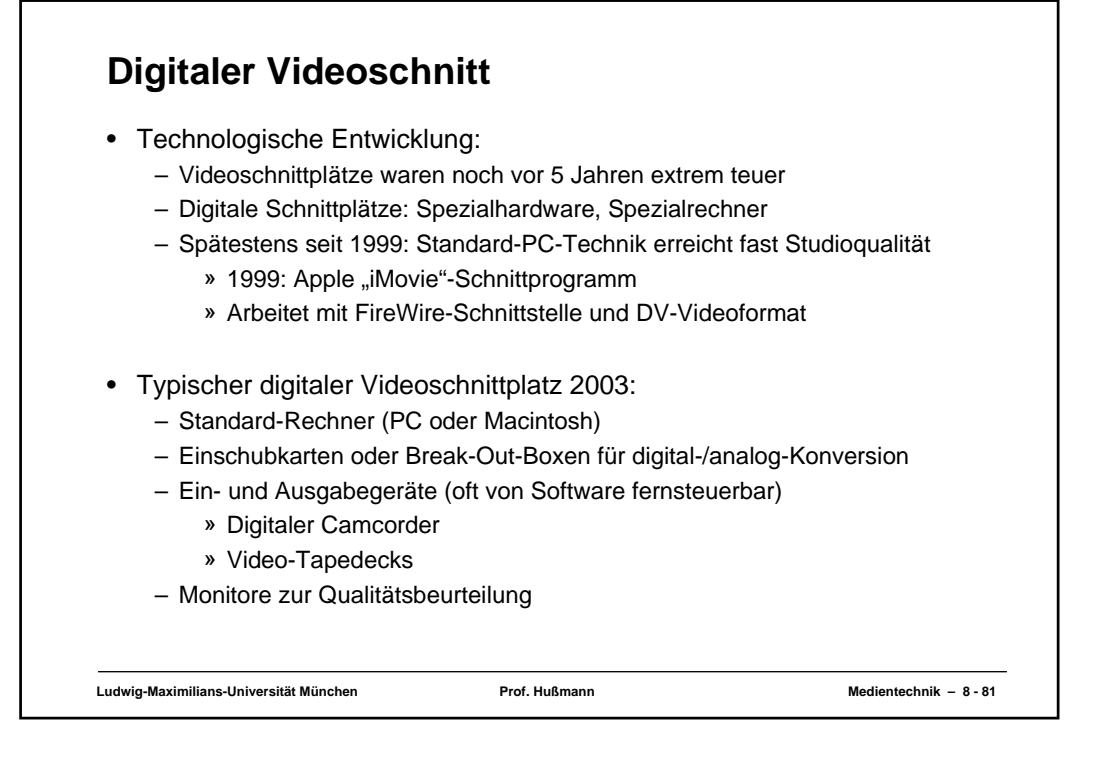

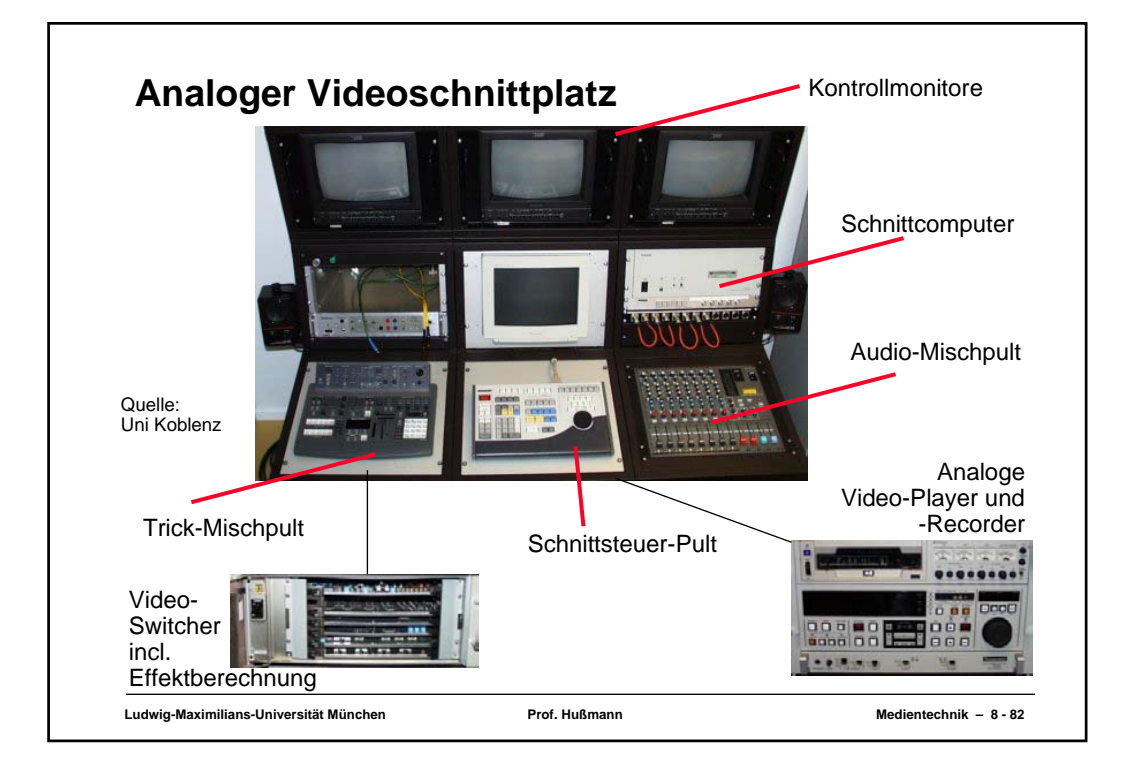

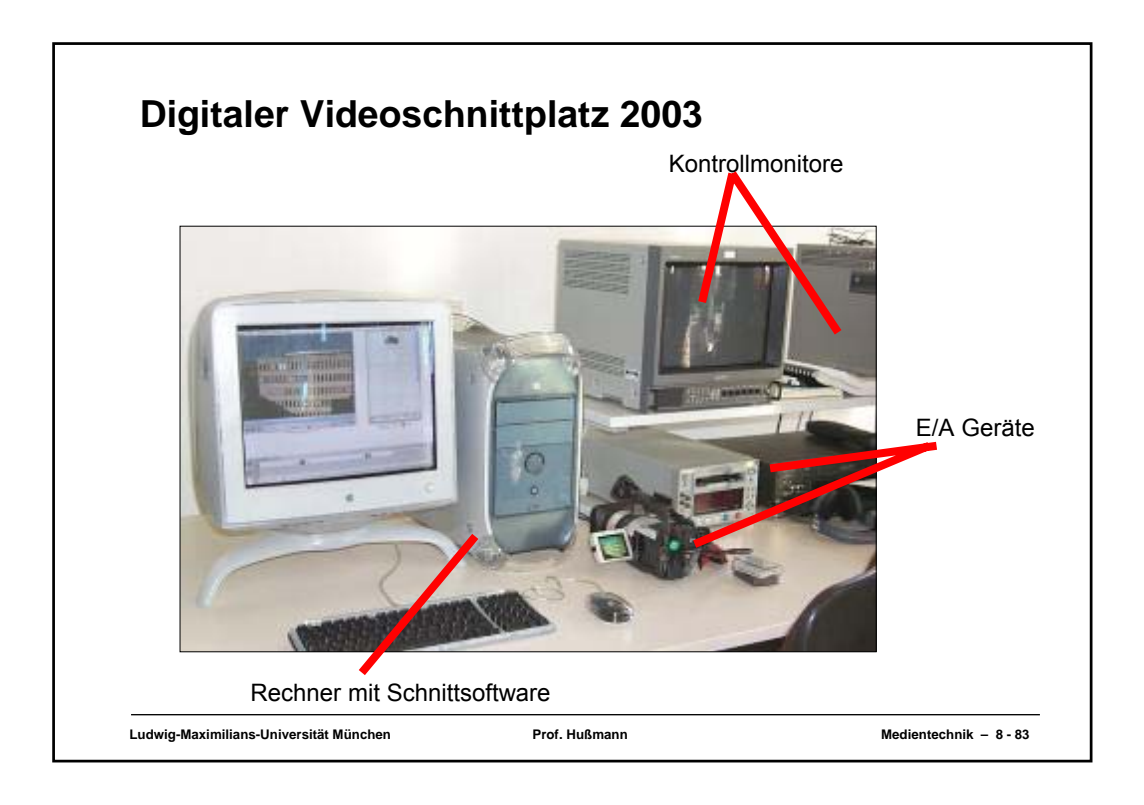

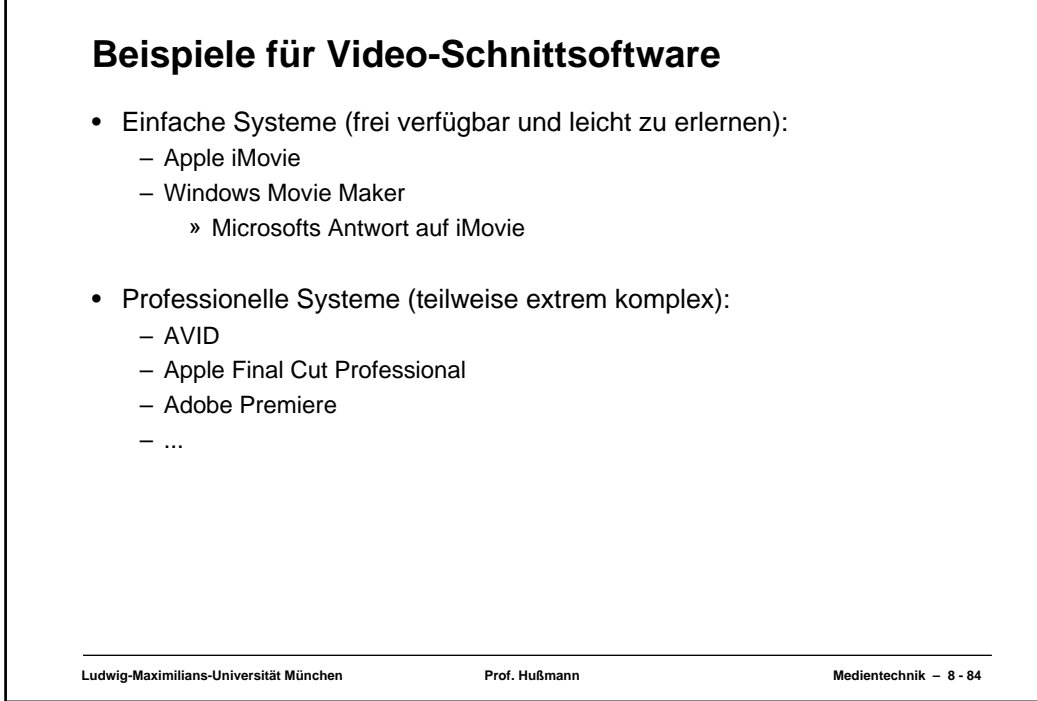

Г

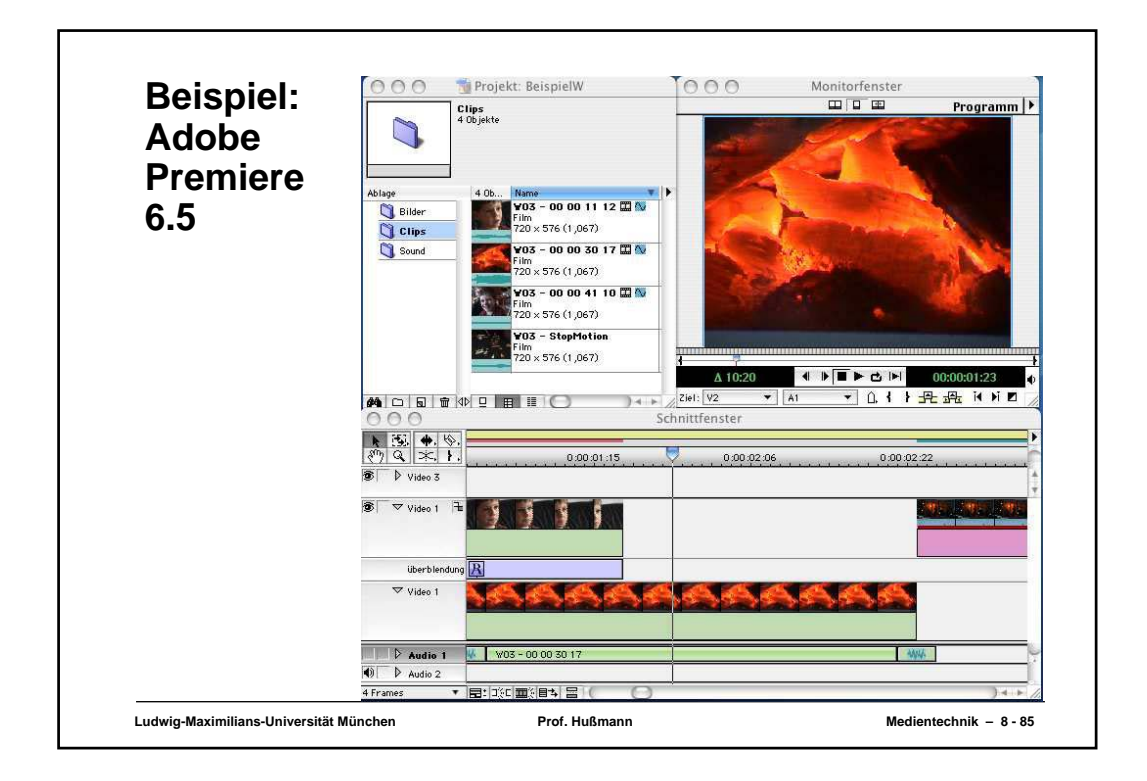

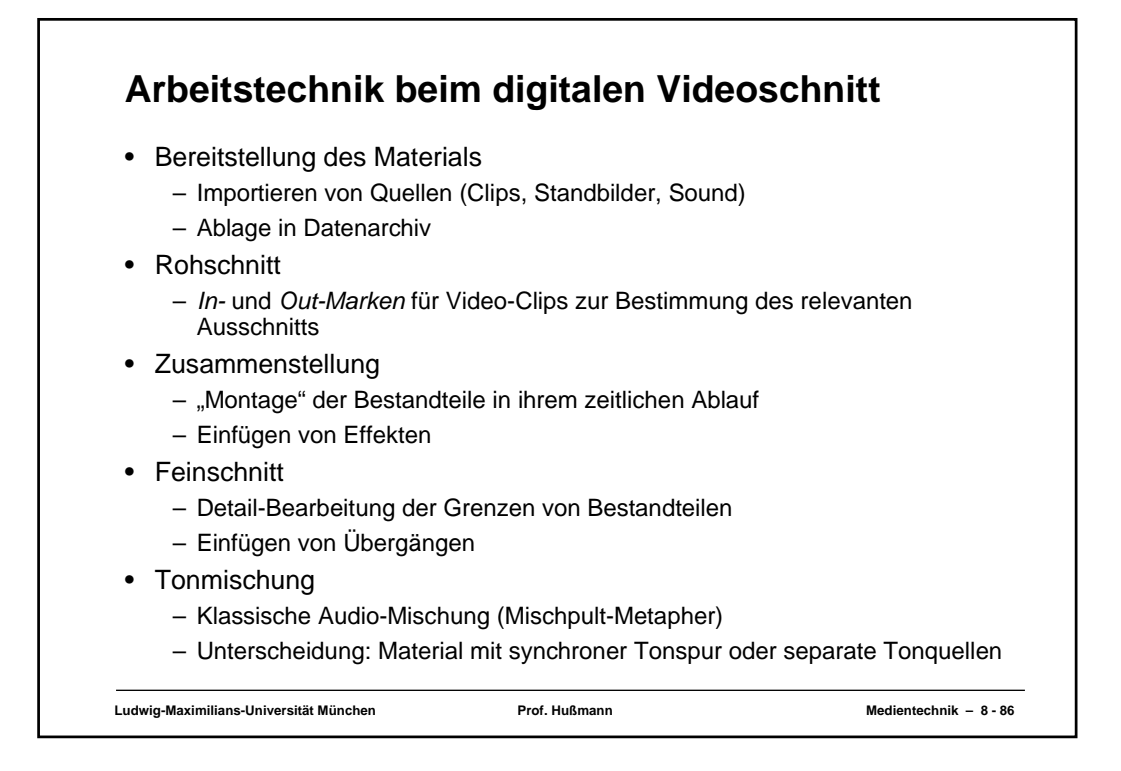

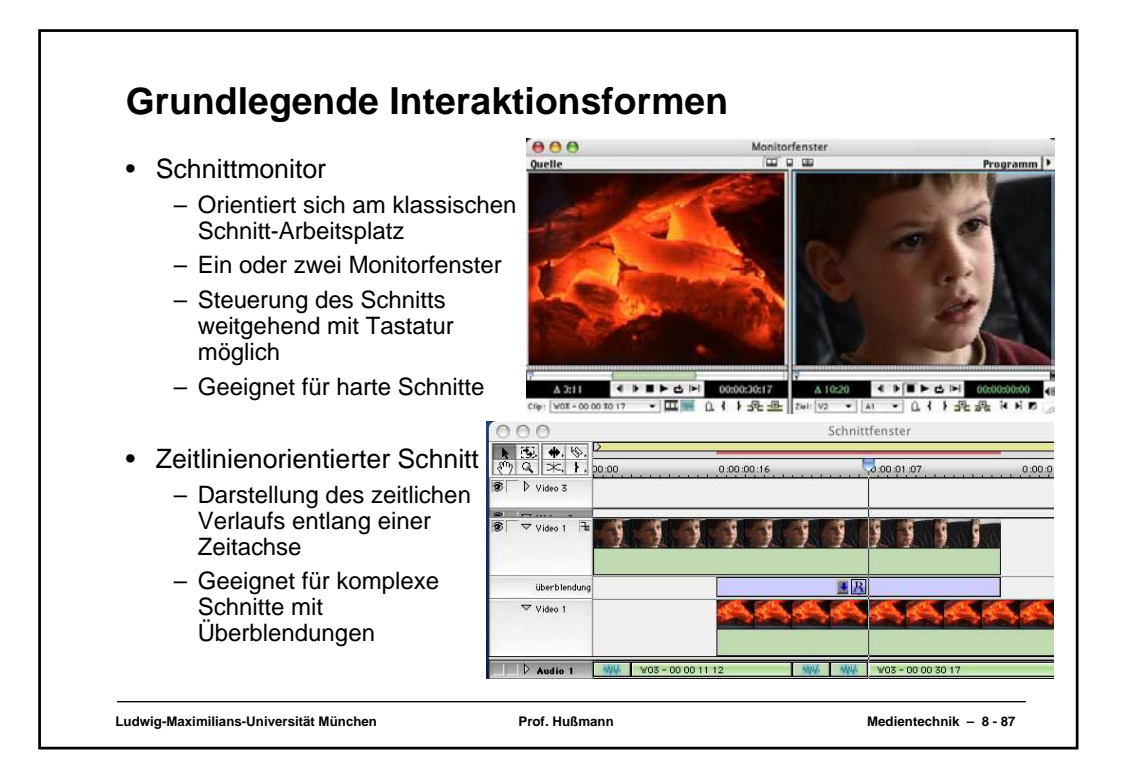

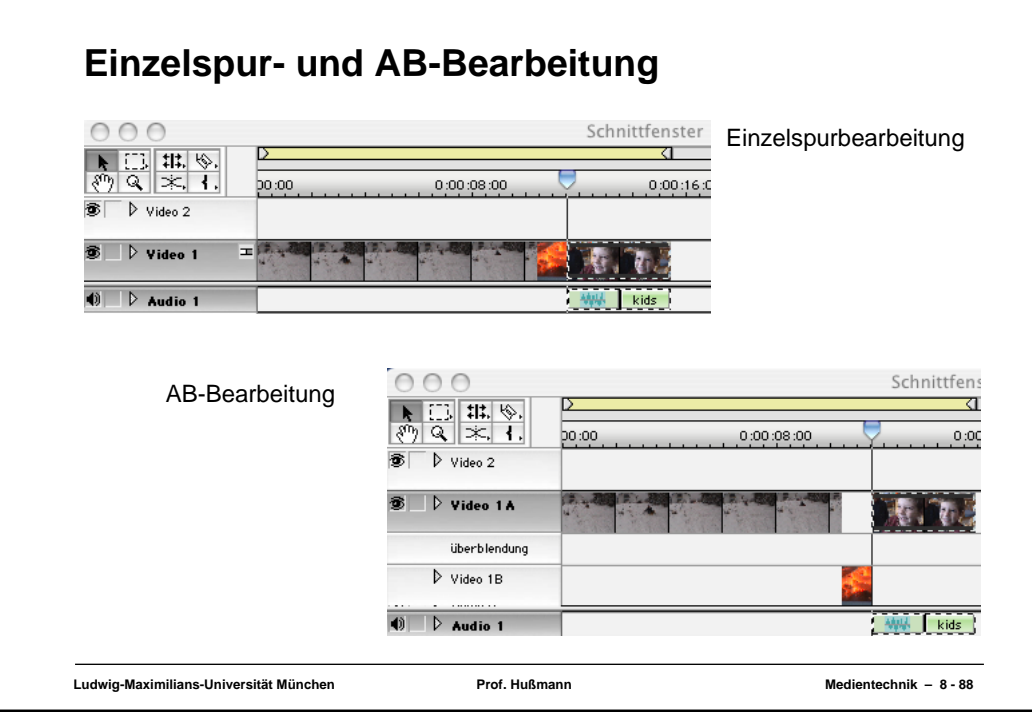

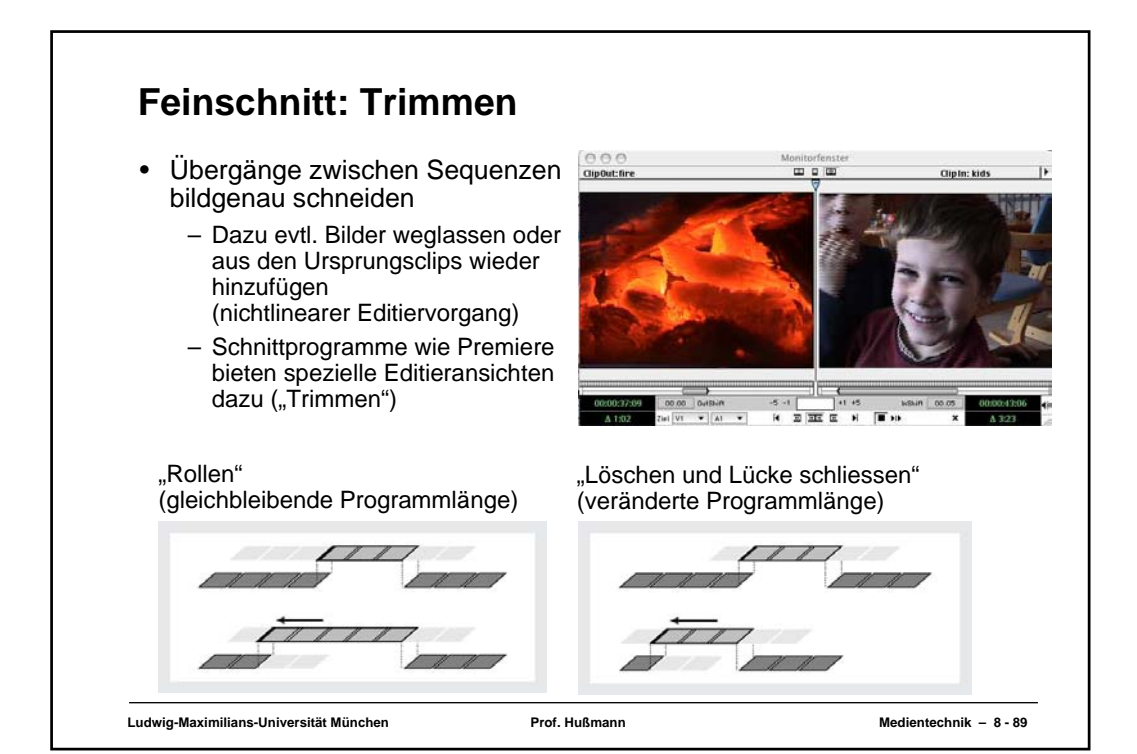

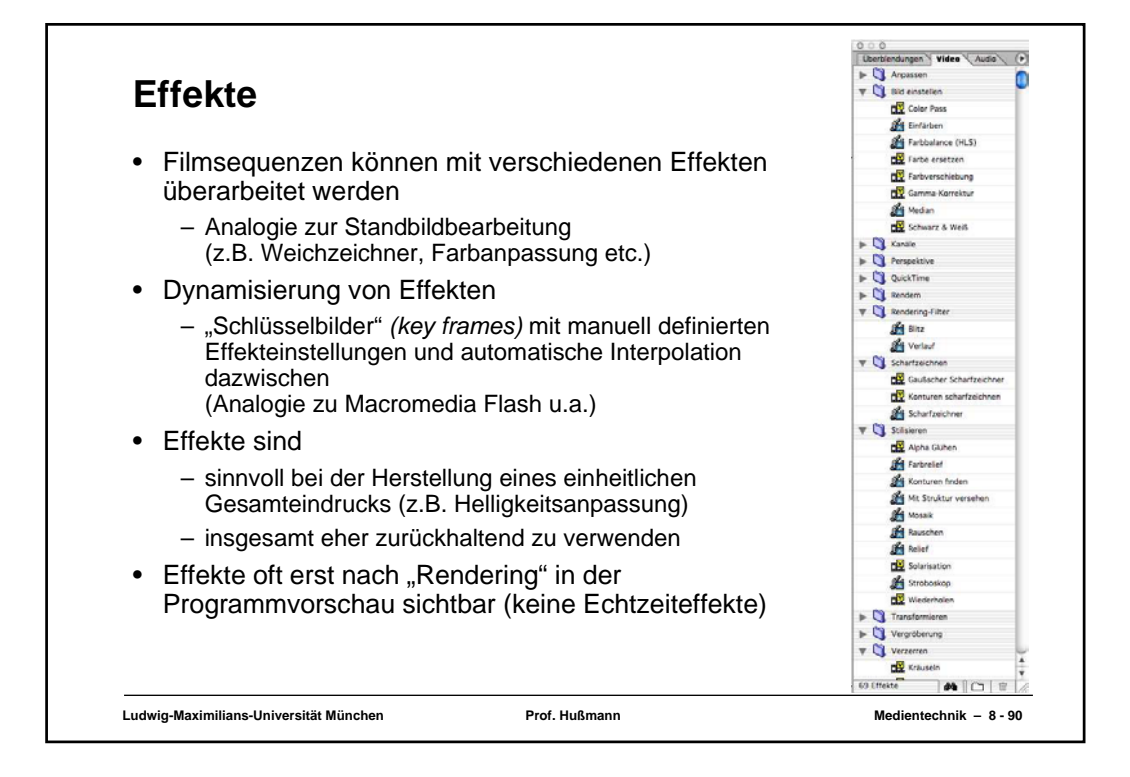

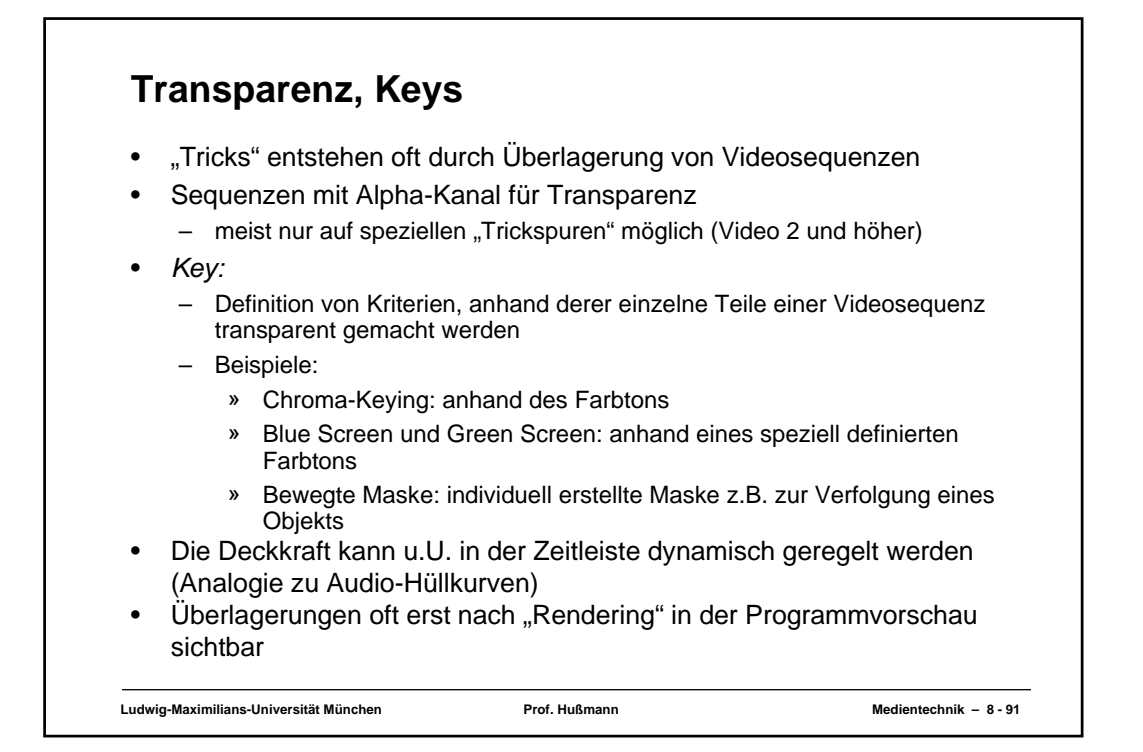

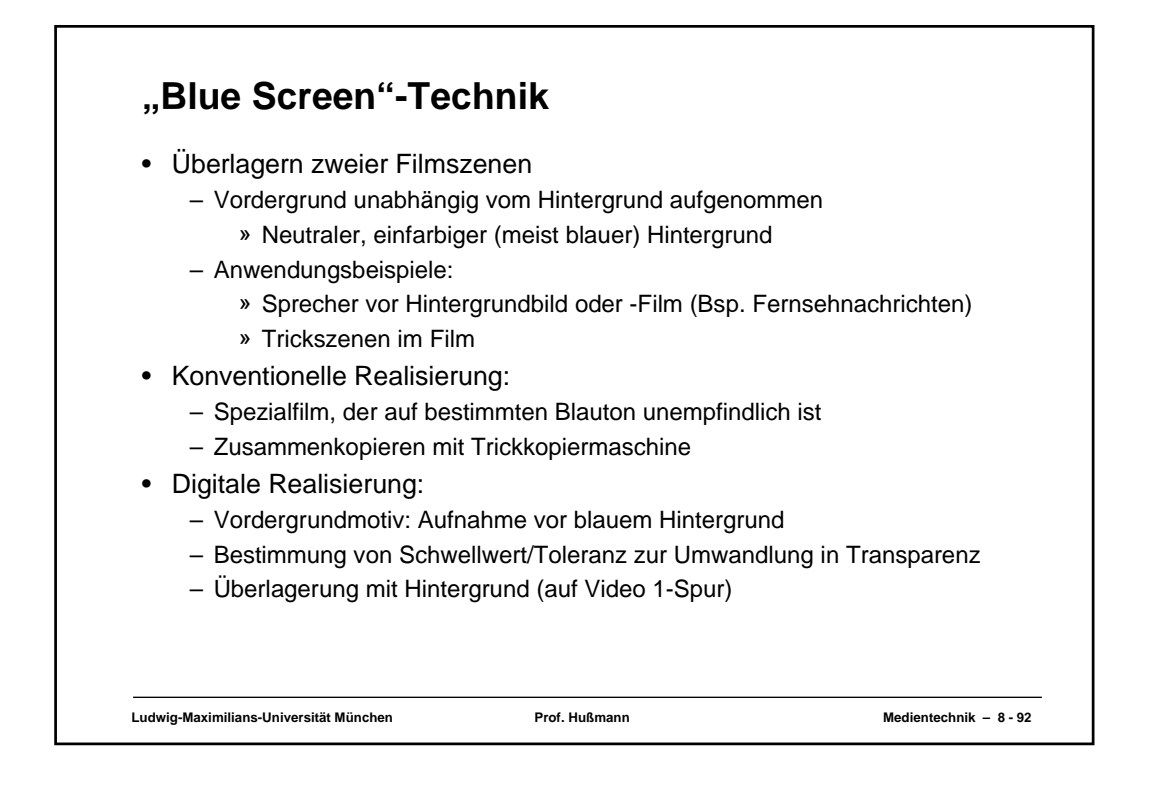

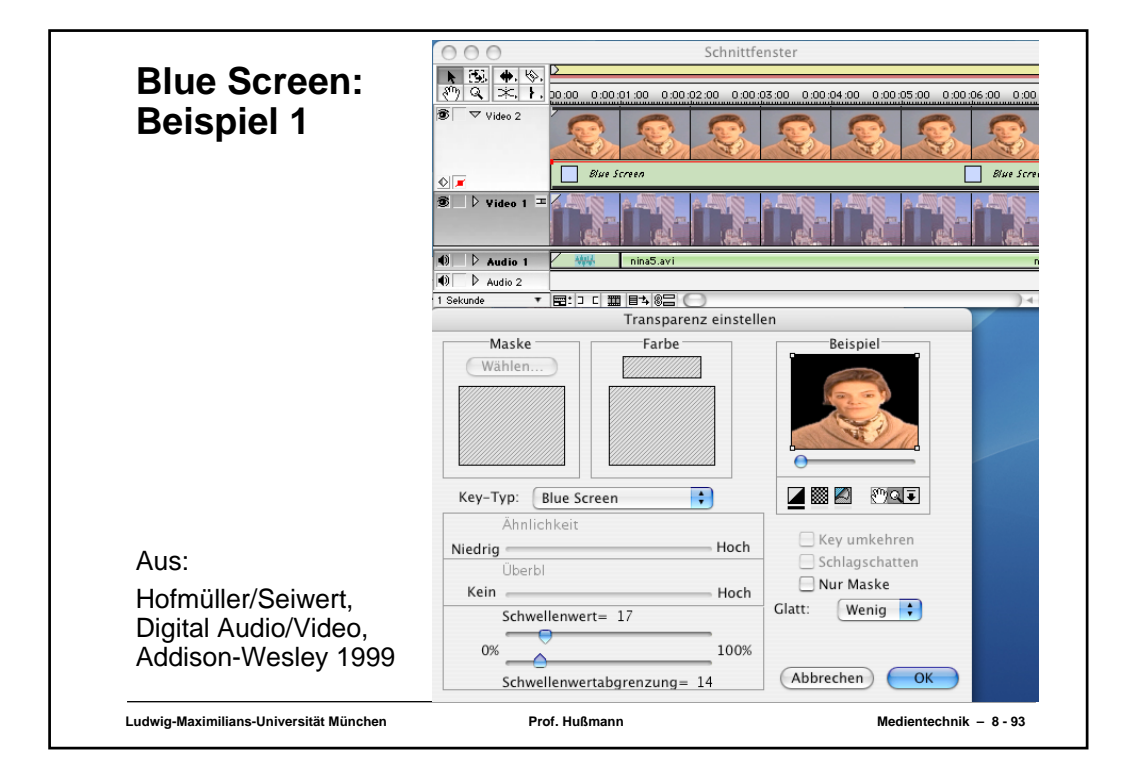

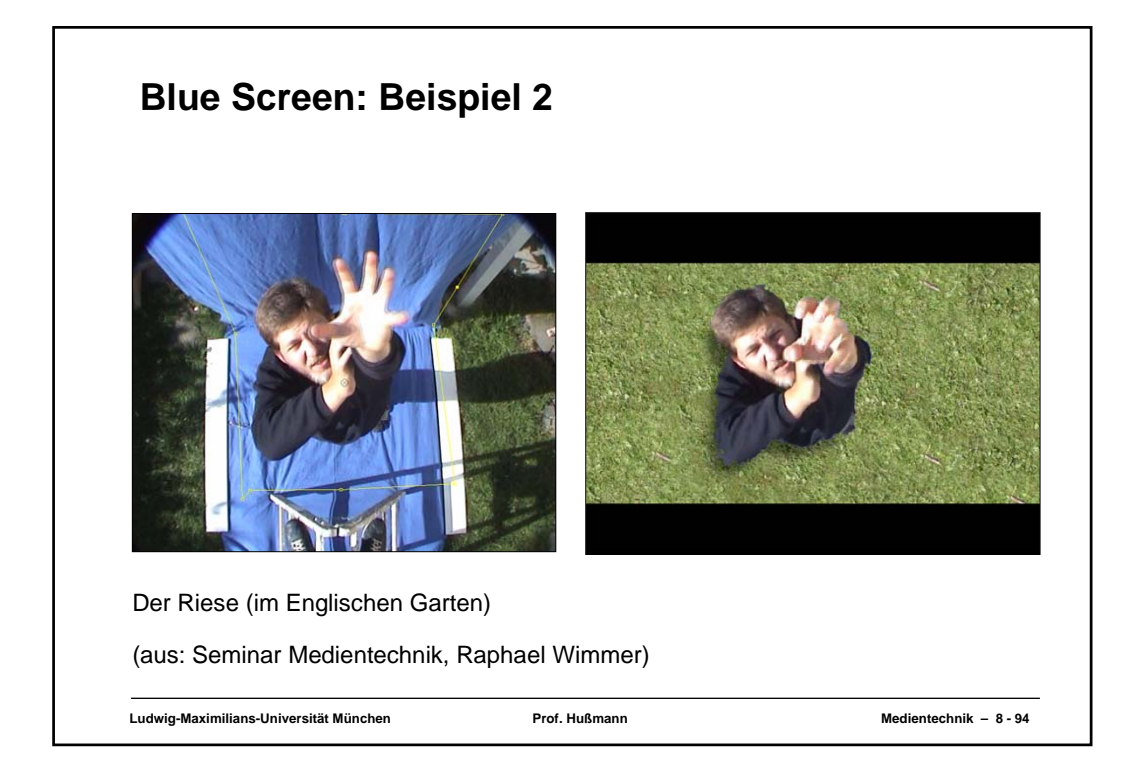

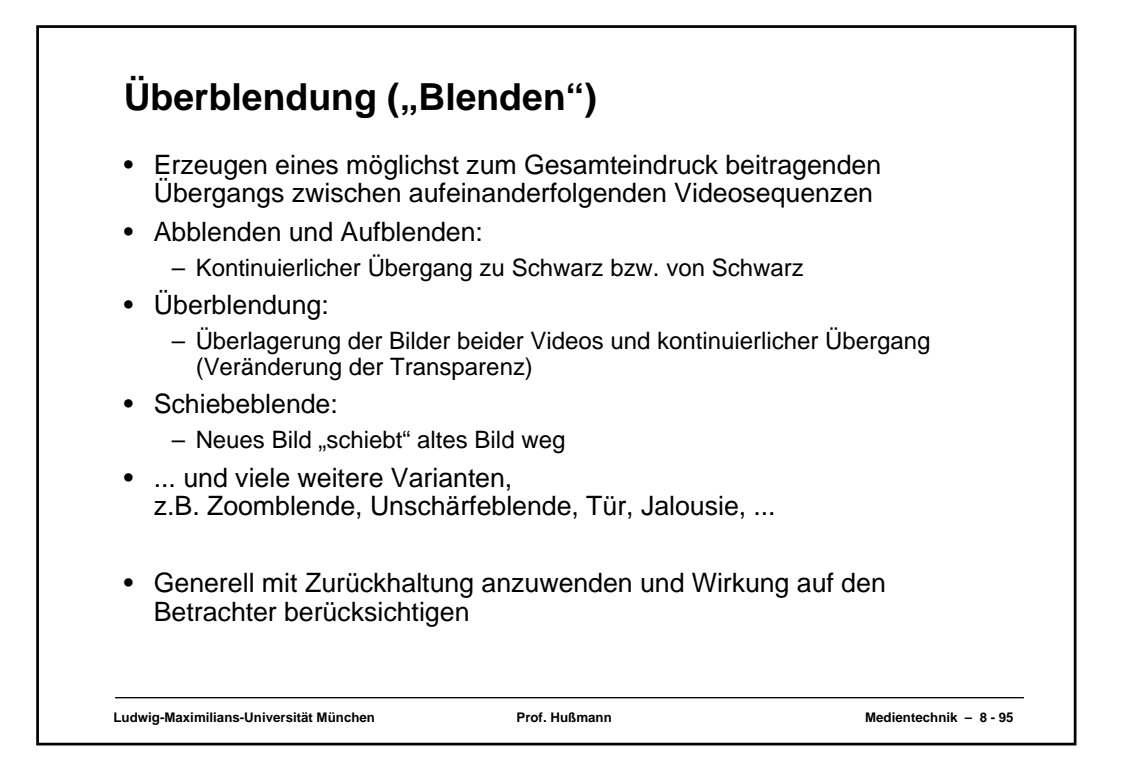

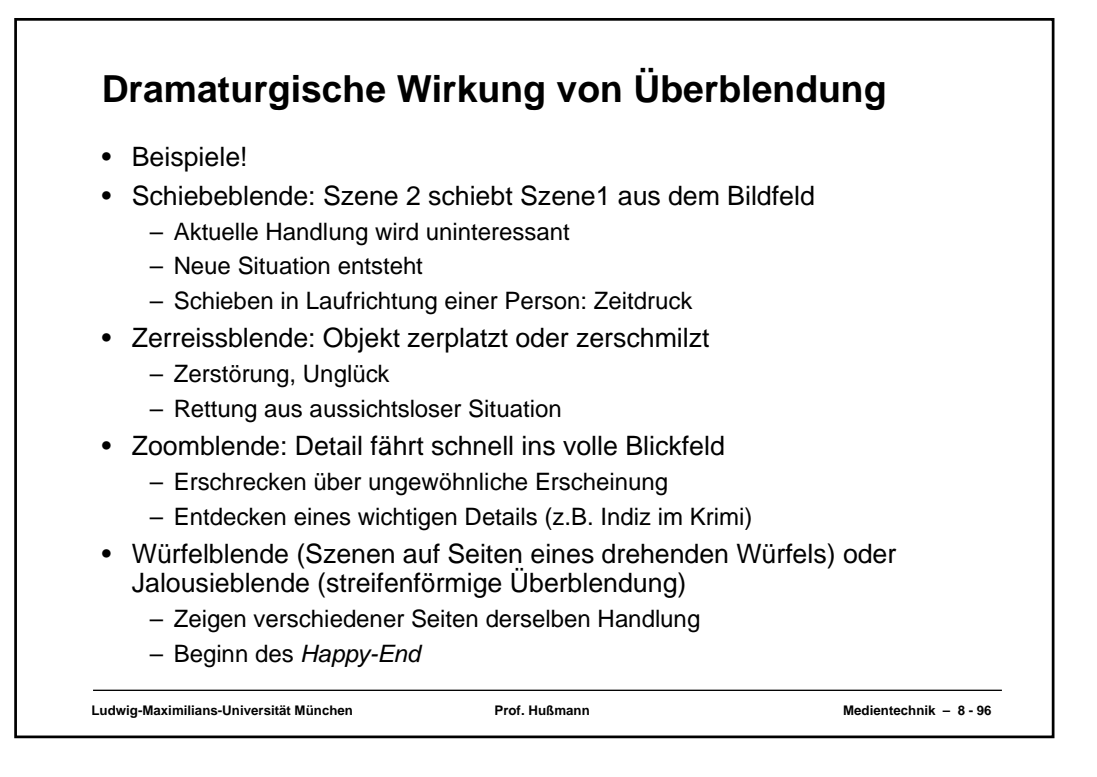

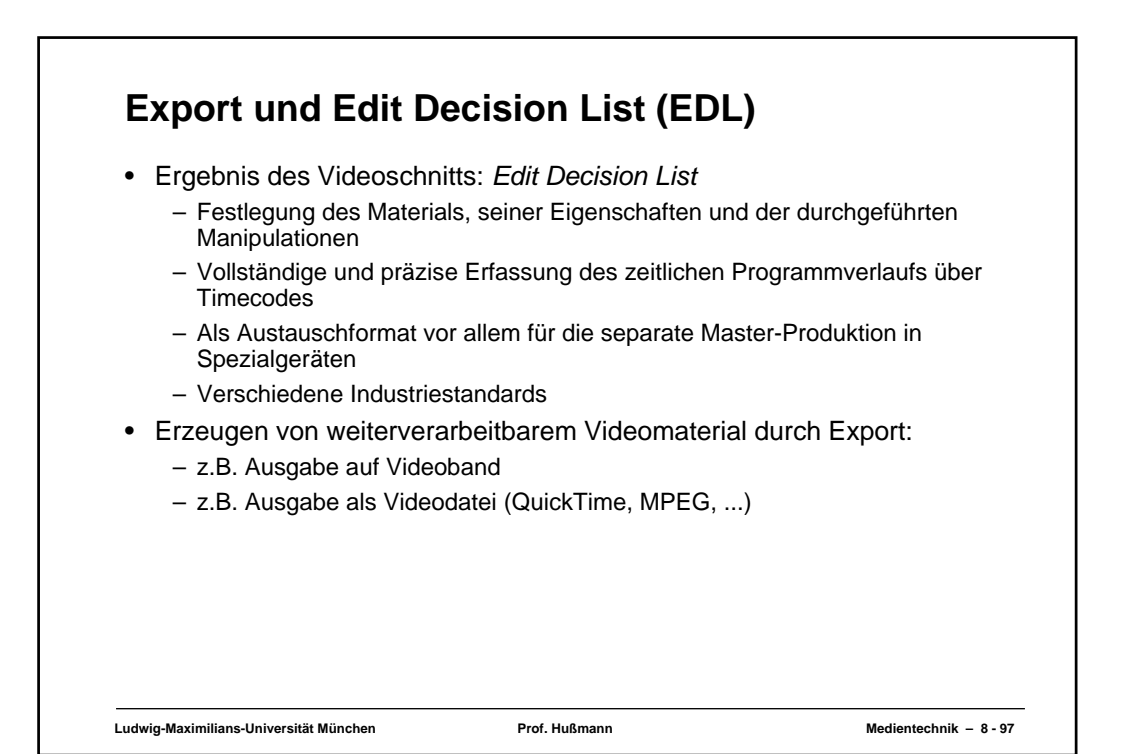